**Start Windows Update Services [Command](http://documents.info-document.ru/to.php?q=Start Windows Update Services Command Line Windows 7) Line** Windows 7 >[>>>CLICK](http://documents.info-document.ru/to.php?q=Start Windows Update Services Command Line Windows 7) HERE<<<

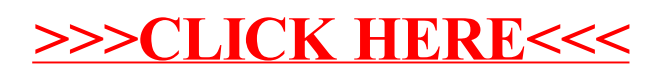